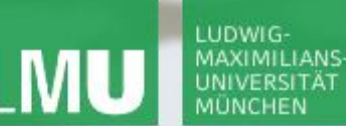

**Einführung in die Informatik**

 $\overline{\smash{\sim}}$ 

**Programmierung und Softwareentwicklung**

## Syntax

Annabelle Klarl

### Zentralübung zur Vorlesung

"Einführung in die Informatik: Programmierung und Softwareentwicklung"

http://www.pst.ifi.lmu.de/Lehre/wise-16-17/infoeinf

WS16/17

Organisatorisches

LUDWIG

XIMILIANS

# **Socrative**

**Einführung in die Informatik**

∕

**Programmierung und Softwareentwicklung**

Wir werden **socrative** nutzen, um während der Zentralübung Multiple-Choice-Fragen zu stellen:

- Jeder Teilnehmer mit Internetzugang kann die Fragen live per App oder Browser beantworten (oder für sich auf dem Papier).
- Wir bekommen live Feedback.

### **Action required now:**

- 1. Smartphone: installiere die App "Socrative Student" **oder** Laptop: öffne im Browser [b.socrative.com/login/student](http://b.socrative.com/login/student)
- 2. Betrete den Raum InfoEinf.
- 3. Beantworte die erste Frage sofort!

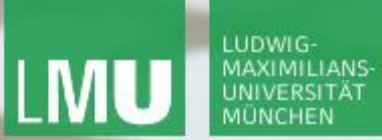

**Einführung in die Informatik Programmierung und Softwareentwicklung**

 $\mathcal{L}$ 

### EBNF-Grammatik: Wozu?

Beschreibung von gültigen Worten (und Sätzen) einer Sprache

- Deutsche Sprache
- Bestimmte Teile der deutschen Sprache z.B. Palindrome, Uhrzeit
- Programmiersprache

…

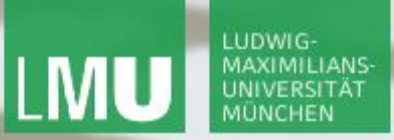

**Einführung in die Informatik Programmierung und Softwareentwicklung**

 $\mathcal{L}$ 

Multiple-Choice-Frage

socrative Raum: InfoEinf

Was kann mit einer EBNF-Grammatik **nicht** beschrieben werden?

- a) syntaktisch korrekte Worte
- b) sinnvolle Worte
- c) syntaktisch korrekte Sätze
- d) sinnvolle Sätze

Annabelle Klarl:

**Einführung in die Informatik Programmierung und Softwareentwicklung**

 $\mathcal{L}$ 

### EBNF-Grammatik: Wie?

- **Terminalsymbole:** "Buchstaben" in der Sprache
- **Nichtterminalsymbole**: Hilfsbegriffe, um mehrere "Buchstaben" oder "Buchstabenfolgen" der Sprache zusammenzufassen
- **Regeln** der Form A = Ausdruck
	- A: Nichtterminalsymbol
	- Ausdruck:

Nichtterminal- und Terminalsymbole verbunden durch Operatoren

- $\cdot$  F<sub>1</sub> F<sub>2</sub>
- $\cdot$  E1 | E2
- $[E1]$  (= ein E1 oder kein E1)
- ${E1}$  (= beliebig viele E1, auch kein E1)

### **Startsymbol**

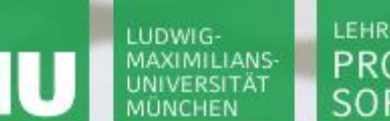

**Einführung in die Informatik Programmierung und Softwareentwicklung**

 $\mathcal{L}$ 

EBNF-Grammatik: Beispiel für Uhrzeiten (I)

- Eine Uhrzeit wird angegeben durch Angabe der Stunde, gefolgt von einem Doppelpunkt und der Angabe der Minuten.
- ACHTUNG: Korrekte Uhrzeiten gehen von 00:00 bis 23:59

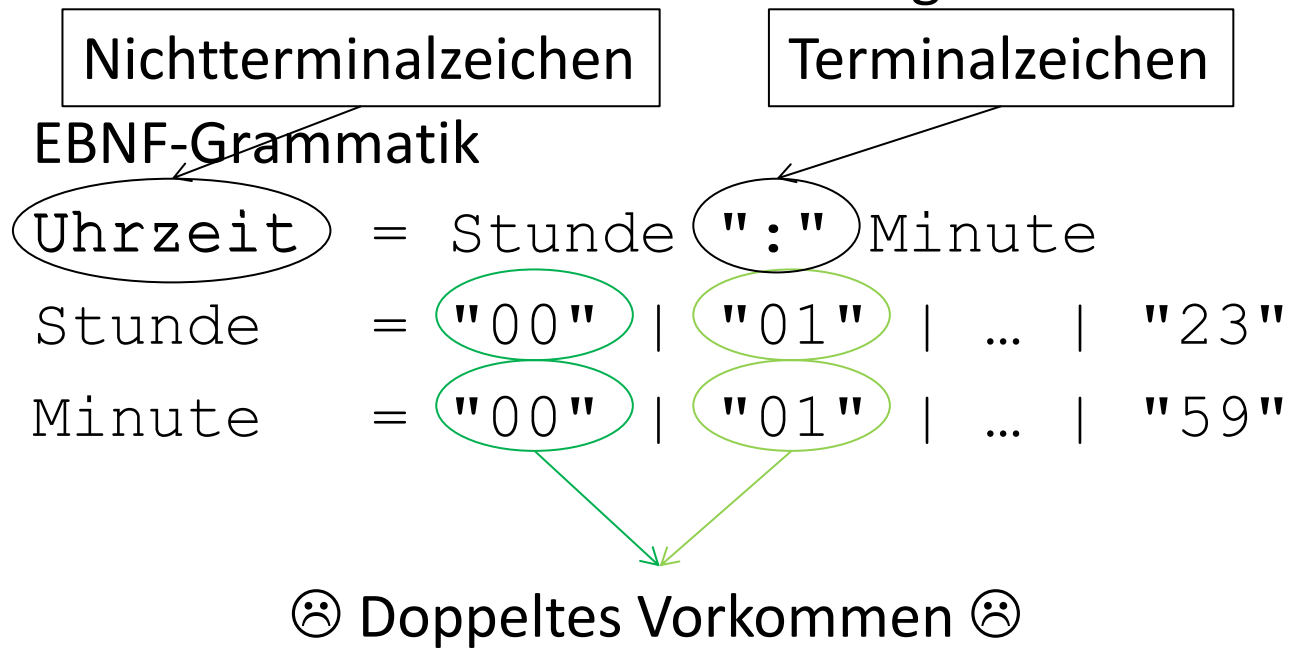

**Einführung in die Informatik Programmierung und Softwareentwicklung**

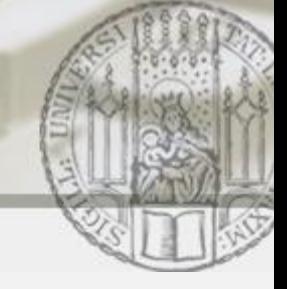

### EBNF-Grammatik: Beispiel für Uhrzeiten (II)

- Eine Uhrzeit wird angegeben durch Angabe der Stunde, gefolgt von einem Doppelpunkt und der Angabe der Minuten.
- ACHTUNG: Korrekte Uhrzeiten gehen von 00:00 bis 23:59

```
EBNF-Grammatik
```
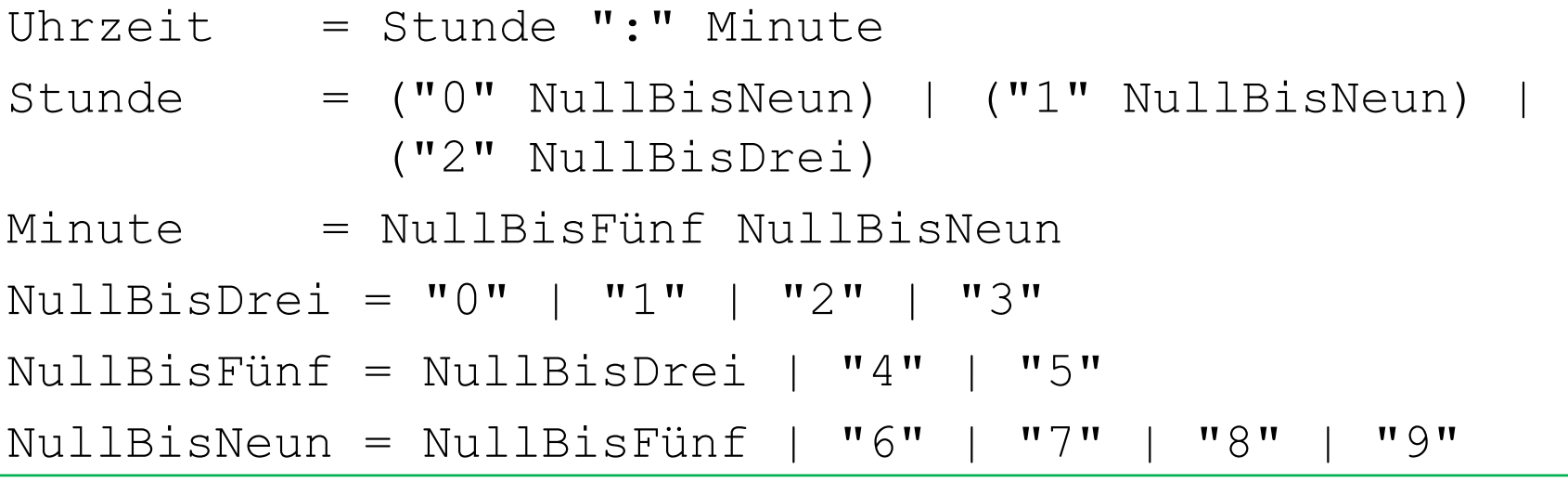

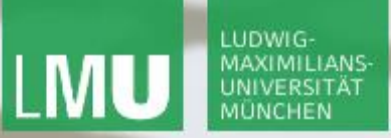

**Einführung in die Informatik Programmierung und Softwareentwicklung**

 $\mathcal{L}$ 

Multiple-Choice-Frage

socrative Raum: InfoEinf

Wozu werden EBNF-Grammatiken **im Computer** verwendet?

- a) Bilden syntaktisch korrekter Programme
- b) Überprüfen syntaktisch korrekter Programme
- c) Ausführen syntaktisch korrekter Programme

**Einführung in die Informatik Programmierung und Softwareentwicklung**

 $\mathcal{L}$ 

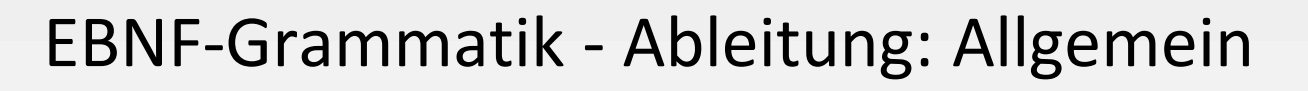

- Beginne mit Startsymbol
- Wiederhole, bis gewünschtes Wort "da steht":
	- **Ersetze ein oder mehrere Nichtterminalsymbole** durch die rechte Seite ihrer Regel **oder**
	- Führe einen oder mehrere Operatoren aus
- Beginne mit Startsymbol
- Wiederhole, bis gewünschtes Wort "da steht"
	- **Ersetze ein oder mehrere Nichtterminalsymbole** durch die rechte Seite ihrer Regel **und**
	- Führe **anschließend** einen oder mehrere Operatoren aus, falls möglich

Lange Ableitung

Kurze Ableitung

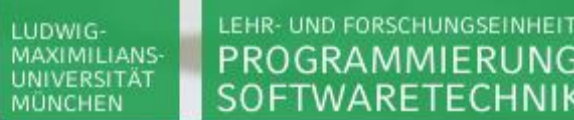

**Einführung in die Informatik Programmierung und Softwareentwicklung**

 $\mathcal{L}$ 

### Beispiel: Ableitung einer korrekten Uhrzeit: 17:49 (lang)

JNG &

```
Uhrzeit
    Stunde ":" Minute
-> (("0" NullBisNeun) | ("1" NullbisNeun) | 
Regel
     ("2" NullBisDrei)) ":" Minute
Op<u>|</u>> "1" NullbisNeun ":" Minute
-> "1" (NullBisFünf | "6" | "7" | "8" | "9") ":" Minute
Regel
\mathsf{op}\}\!\!\perp_\gt "1" "7" ":" Minute
    "1" "7" ":" NullBisFünf NullBisNeun
    "1" "7" ":" (NullBisDrei | "4" | "5") NullBisNeun
Op<u>|</u>> "1" "7" ":" "4" NullBisNeun
    -> "1" "7" ":" "4"(NullBisFünf | "6" | "7" | "8" | "9")
Op<u>|</u>> "1" "7" ":" "4" "9"
Regel
Regel
Regel
Regel
```
### LUDWIG-**MAXIMILIANS** UNIVERSITÄT

LEHR- UND FORSCHUNGSEINHEIT PROGRAMMIERUNG & SOFTWARETECHNIK

**Einführung in die Informatik**

 $\mathcal{L}$ 

**Programmierung und Softwareentwicklung**

socrative

### Multiple-Choice-Frage

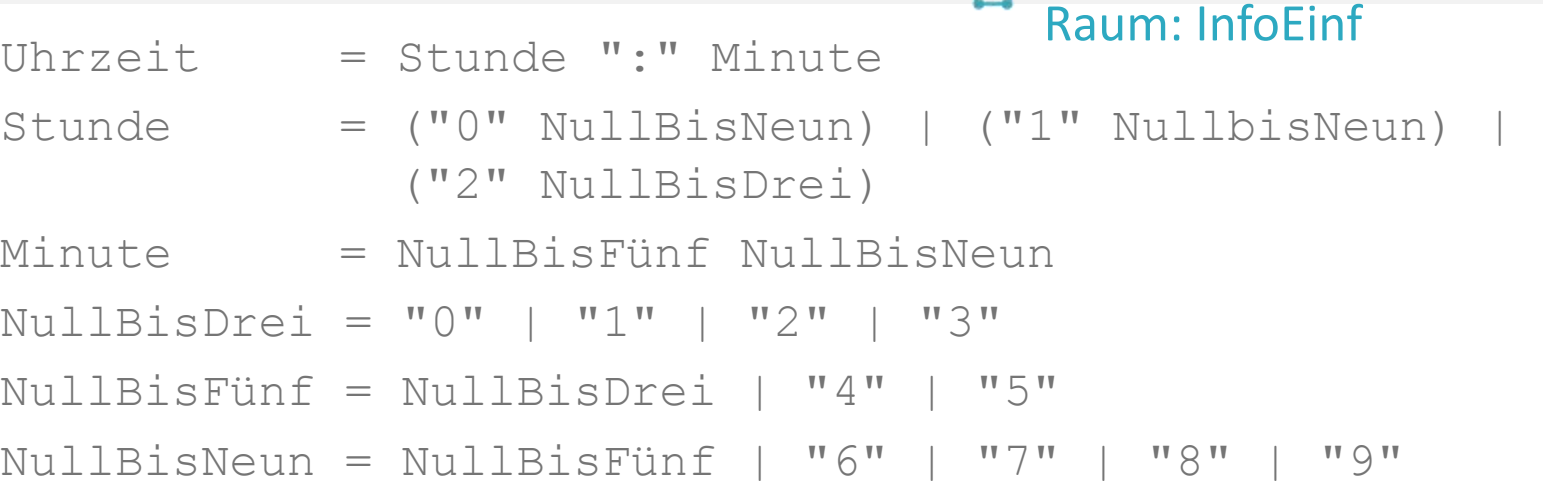

### Was ist ein Schritt in einer kurzen Ableitung?

- a) Stunde -> ("0" NullBisNeun) | ("1" NullbisNeun) | ("2" NullBisDrei)
- b) Stunde -> "1" NullbisNeun
- c) Stunde  $\rightarrow$  "1" "7"

**Einführung in die Informatik Programmierung und Softwareentwicklung**

 $\mathcal{L}$ 

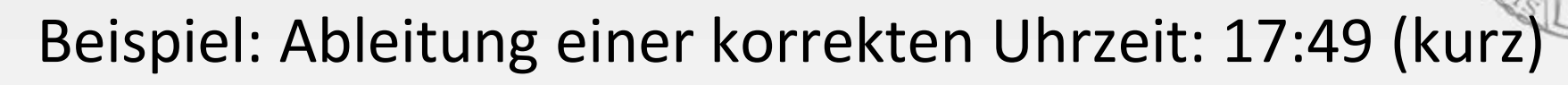

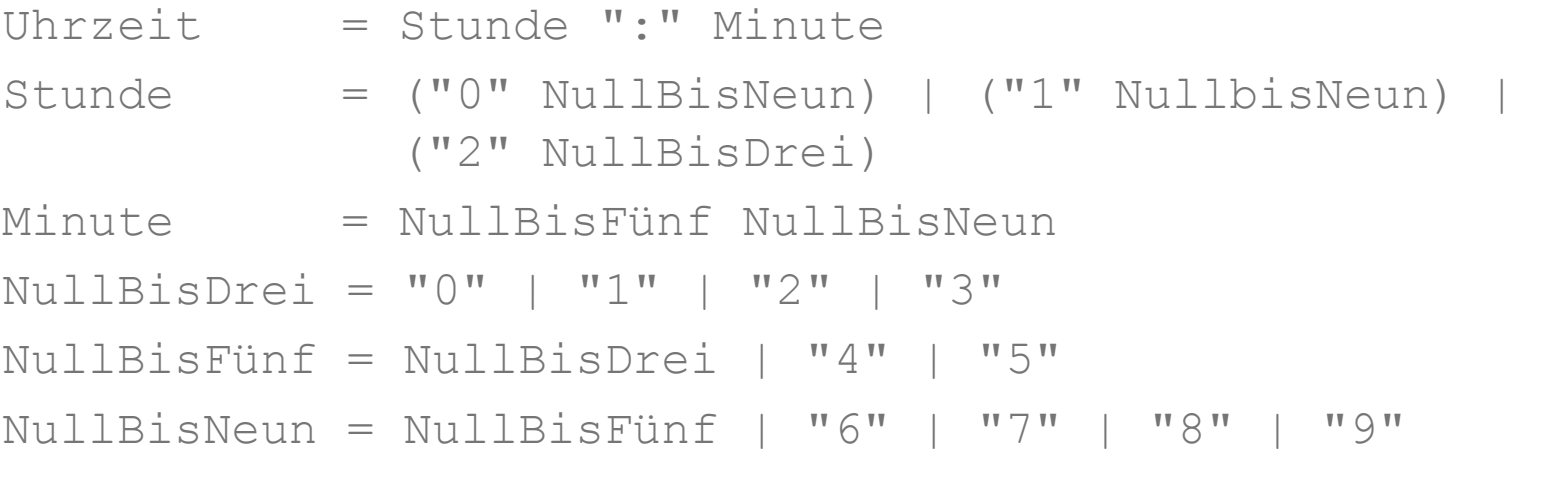

Uhrzeit

```
-> Stunde ":" Minute
-> "1" NullBisNeun ":" NullBisFünf NullBisNeun
\rightarrow "1" "7" "\cdot" "4" "9"
```
**Einführung in die Informatik Programmierung und Softwareentwicklung**

 $\mathcal{L}$ 

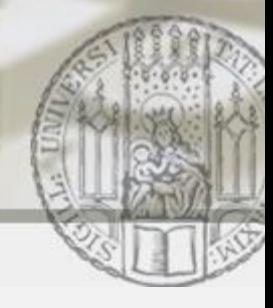

### Beispiel: Ableitung einer inkorrekten Uhrzeit: 33:33

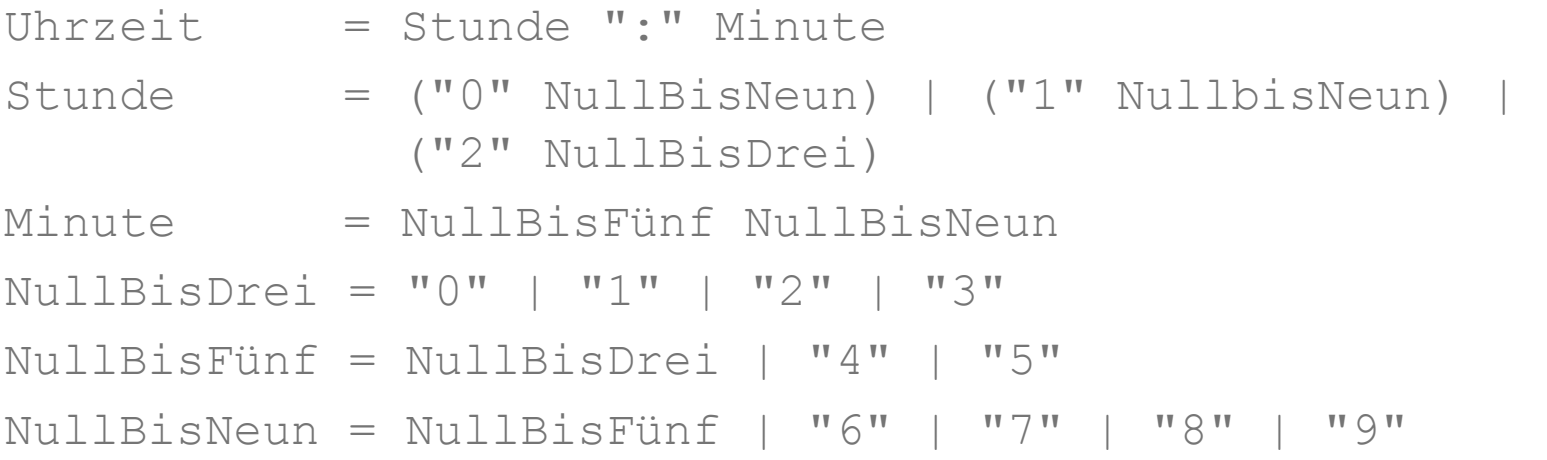

Uhrzeit

-> Stunde ":" Minute  $->$  ???

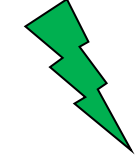

es gibt keine Regel, um "3" an erster Stelle der Stunde abzuleiten, d.h. 33:33 nicht ableitbar d.h. 33:33 ist keine korrekte Uhrzeit

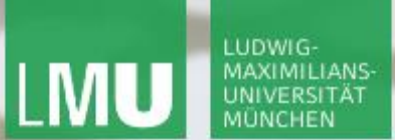

**Einführung in die Informatik Programmierung und Softwareentwicklung**

 $\overline{\smash{\bigtriangleup}}$ 

### EBNF-Grammatik – Syntaxdiagramm für Uhrzeiten

- Uhrzeit = Stunde ":" Minute Stunde = "00" | "01" | … | "23" Minute = "00" | "01" | … | "59"
	- Uhrzeit : Minute Stunde  $00\,$  $O($ 01 01 Minute: Stunde: 23 59

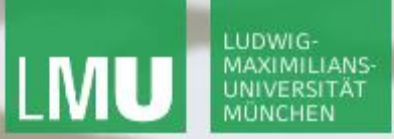

**Einführung in die Informatik Programmierung und Softwareentwicklung**

 $\mathcal{L}$ 

Multiple-Choice-Frage

socrative Raum: InfoEinf

Wie viel hast du nach der Zentralübung verstanden?

- a) …gar nichts: 0%
- b) …die Idee, aber die Beispiele sind mir unklar: <50%
- c) …die Idee und die Beispiele, aber ich könnte es nicht selbst: < 75%

d) …ich weiß, wie ich eine Aufgabe lösen müsste: > 75%

Annabelle Klarl: